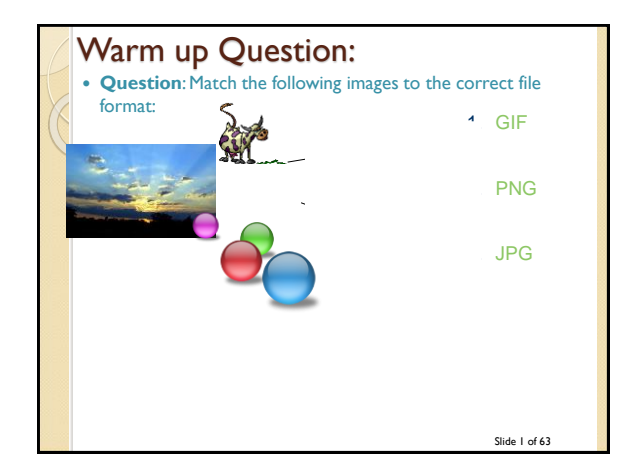

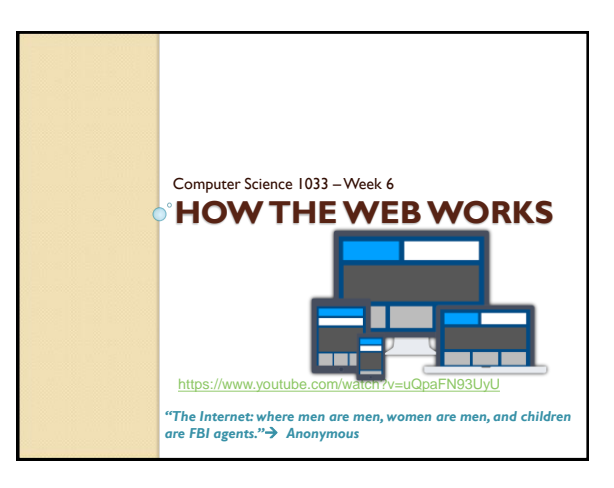

## Overview of Today's Topics

- Announcements
- The Internet
- IP addresses and Domain Names
- Preparing to build a website
- Good Website Design
- What is a webpage  $\rightarrow$  Introduction to html
- How to organize you files within your website, file extensions, types of web pages
- Review

Slide 3 of 63

### Announcements Final Exam TENTATIVELY is Thursday, April 23 at 2pm • Poster Assignments will be marked by Feb 18th. ◦ You will lose 15% if you did not submit correctly in OWL. MAKE SURE YOU SAVE THE EMAIL TO PROVE YOU SUBMITTED, we will NOT give you this mark back without the email even if your assignment was up on Panther BEFORE the due date. • Please leave the labs when your lab finishes. We only have a enough seats for the people taking the course. If you want to work on your assignments: ◦ MC 230 Lab is open from 8:30pm-8:30am from M –Thu ◦ MC 230 Lab is open from 4:30pm till 8:30am from F - M morning

# Announcements • Web assignment due Friday, March 13th PLEASE BACK YOUR FILES UP TO THE CLOUD OR ON A STICK AND YOUR COMPUTER – you don't get extra time because of technical issues It is posted now, you could start working on the banner or the buttons if you want to get a bit ahead.

# Textbook Readings for this Week Understanding Computers

- Communications on the Internet
- Websites
	- Putting the Website Online

Slide 6 of 63

Slide 4 of 63

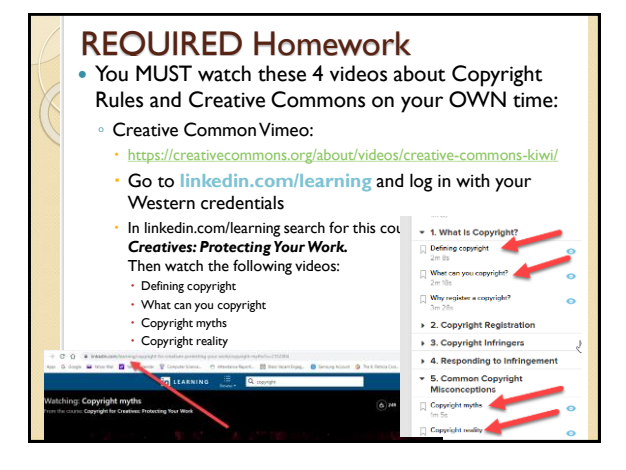

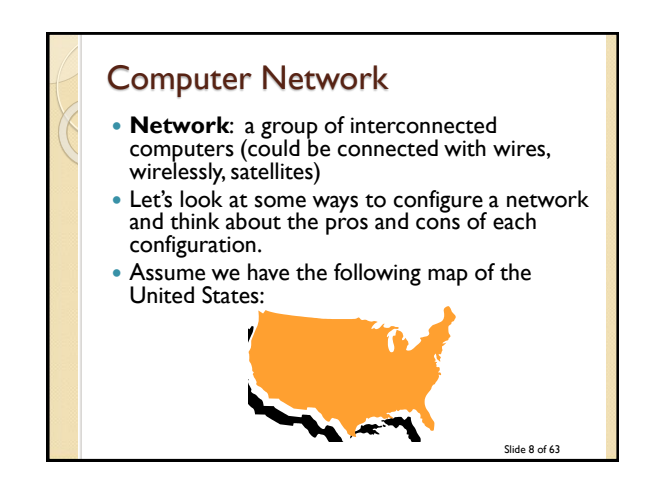

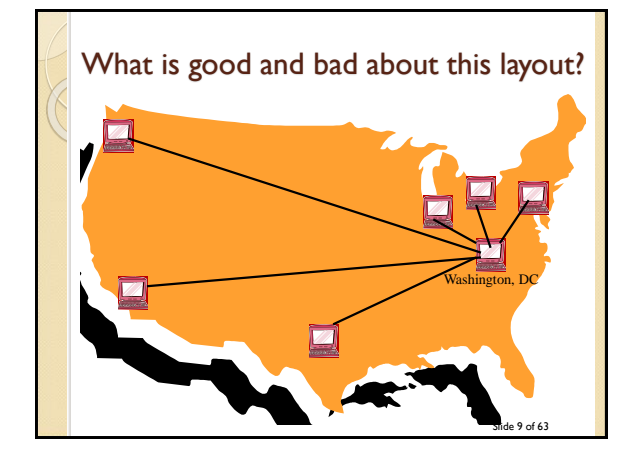

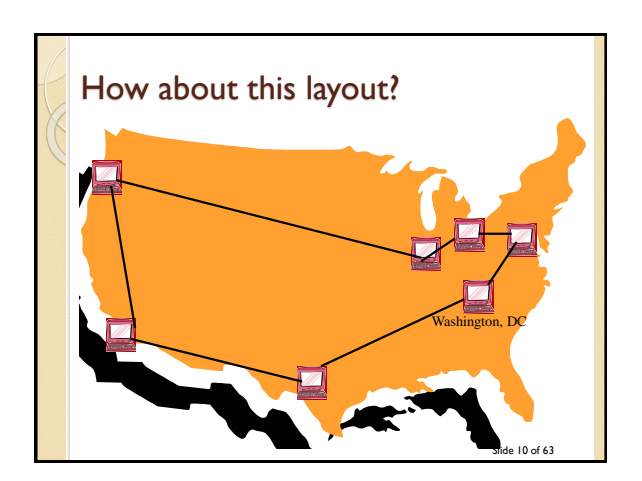

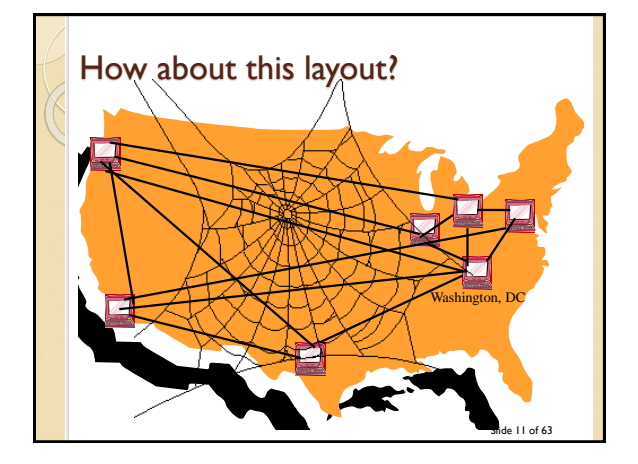

### The Internet

- **Internet**: a global system of interconnected computer networks that use the standardized Internet Protocol Suite (TCP/IP) to serve billions of users worldwide.
- A network of networks
- The Internet is hardware, not software! The World Wide Web is software that runs on the Internet!

Slide 12 of 63

## How does the Internet work?

- Uses **TCP/IP**
- A standard protocol (way of communicating),
- The ideas behind this protocol were funded by the Advanced Research Projects Agency (ARPA) of the US Department of Defence (DoD) (around 1969). Thus the Internet was originally call the ARPANET
- **Opposite** of your home telephone where you get a direct line that only you and the person you are talking to can use.
- TCP/IP has no direct line at the outset of the message! If a communication line is broken, another line is tried.

Slide 13 of 63

## How does the Internet work?

• Image that I had a written a manuscript, printed it but I had NOT stapled it together. I have to get it from our classroom to my publisher in Toronto at Bloor and Yonge. I could:

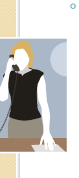

**Idea I:** Give the whole manuscript to **one** of you and tell you at the beginning to take the **whole** manuscript, drive down Western Road South, till it meets the 401, go east till you get to the cut off for Yonge Street, go south and stop at Bloor. AND I WILL STOP ALL TRAFFIC ON THESE ROADS WHILE YOU DO THIS. This is how a phone line work! (Like when Barak comes to town  $\circledcirc$ )

◦ Called *Circuit Switching*

Slide 14 of 63

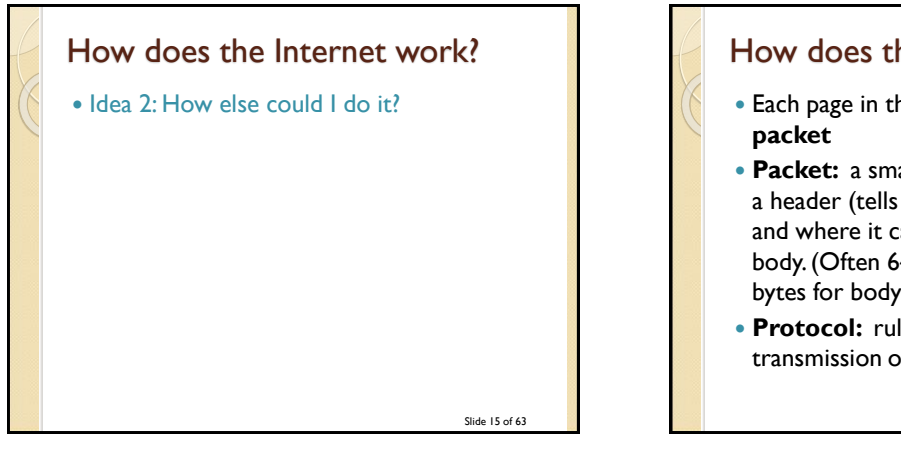

## How does the Internet work

- Each page in the manuscript is similar to a
- **Packet:** a small group of bytes consisting of a header (tells where it is going: destination and where it came from: source) and the body. (Often 64 bytes for header and 512 bytes for body)
- **Protocol:** rules for the format and transmission of data

## **TCP**

#### Does a few things:

- At the sending end:
	- Take a large chunk of data (such as a webpage, email message, etc) and breaks it into small packets
	- Sends the packets out on to the Internet
- At the receiving end:
	- Detects lost packets, packets with errors because of network congestion, traffic load balancing, or other unpredictable network behaviour, and requests the packet to be resent from the source
	- Rearranges and reassembles the packets back into the webpage, email message, etc on the receivers machine

Slide 17 of 63

#### IP

- Like a GPS
- Picks a route for a packet, stopping at routers which pick the next best machine/network to send the package to.
- If a communication line is down or broken, sends the package back to TCP and TCP sends it again to try a different route.
- Needs to be able to identify all the machines on the Internet, thus each machine has it's own unique address
- **Uses IP Addresses**

Slide 18 of 63

Slide 16 of 63

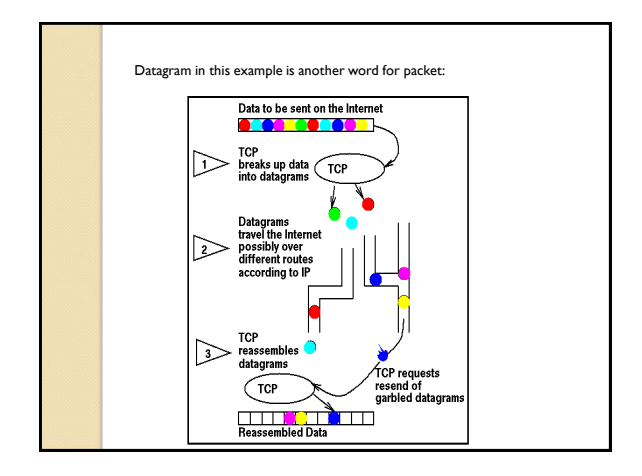

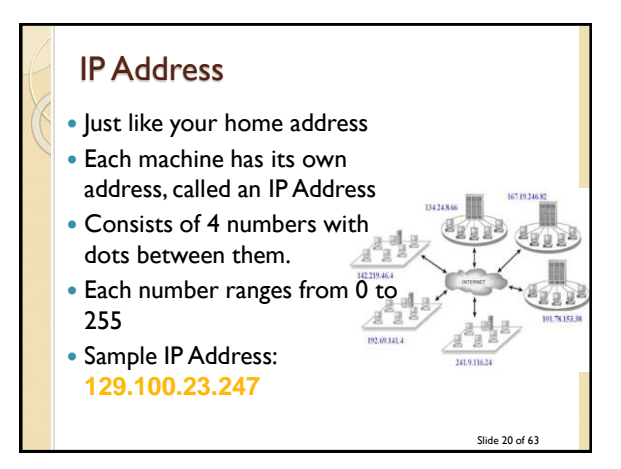

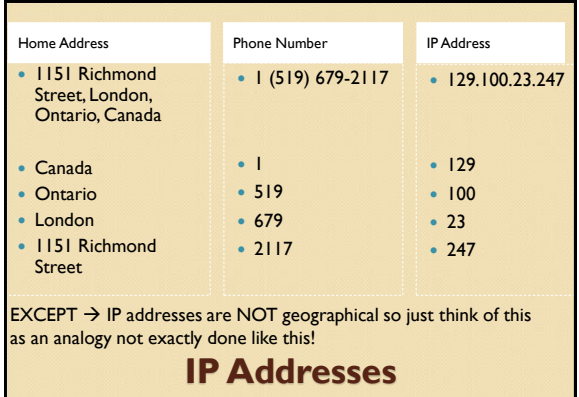

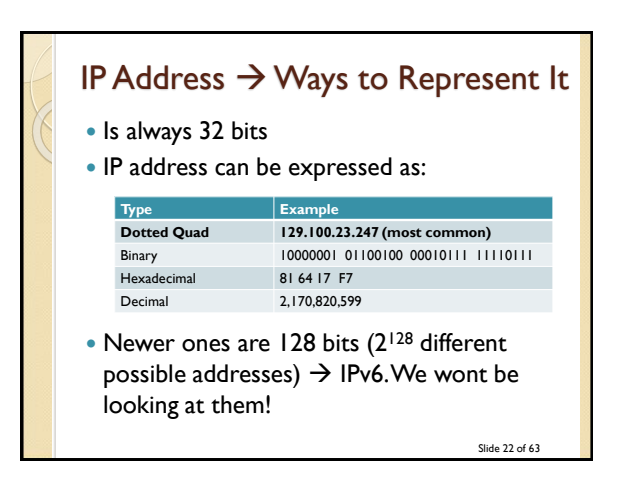

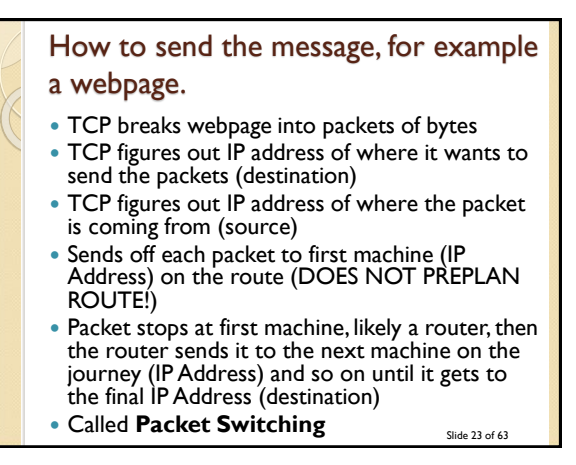

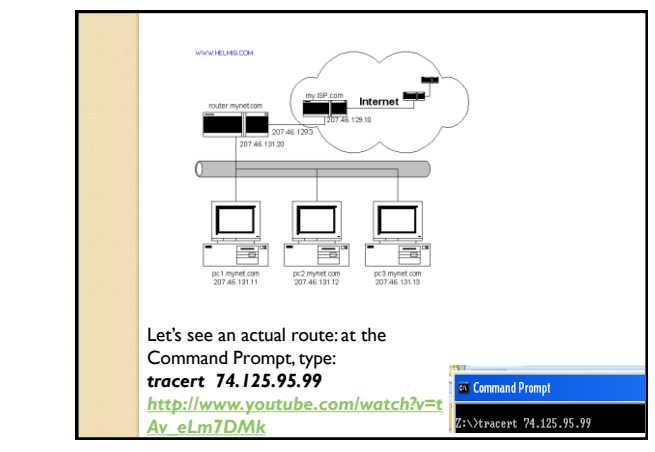

## Some Experiments with IP Addresses

• If you have a laptop, type the following IP address into the address bar of your web browser: **98.158.91.201** and hit enter:

Slide 25 of 63

 Give me 4 random numbers between 0 and 255 and I will try them on my machine  $\odot$ 

Another experiment • In Windows, go to Start>All Programs>Accessories>Command Prompt Type the command: *ping gate.csd.uwo.ca then type ping 123.123.123.123 then type ping 129.100.22.120* Go to:<http://www.hcidata.info/host2ip.htm> Go to:<http://www.whatismyip.com/> Watch this movie:

<http://www.youtube.com/watch?v=RbY8Hb6abbg>

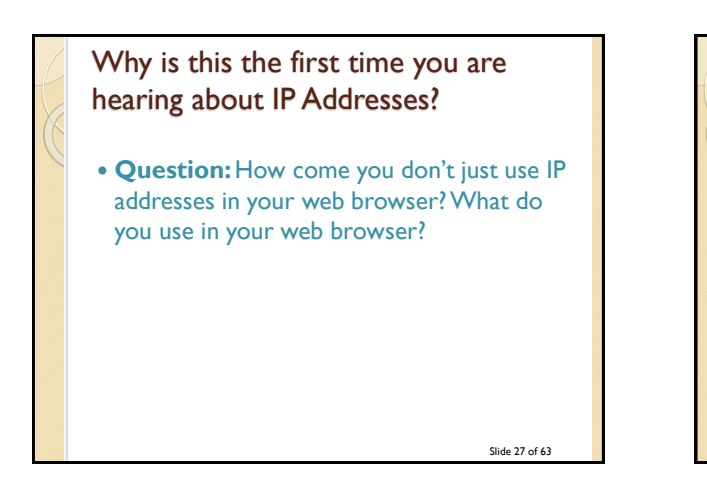

# IP Addresses and Domain Names Numbers are hard for us to remember! • Phone numbers are 7 digits for a reason! Without chunking or using mnemonics, I can remember 7 plus or minus 2 different items that<br>aren't in my long term memory. Slide 28 of 63

## Domain Names to the Rescue

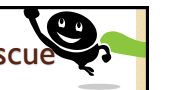

- In 1973, IP Address became the standardized way to identify machines on the Internet.
- In 1984, University of Wisconsin came up with a *name server*, that maps a name to an IP address.
- In 1985, Domain Name System is established and the initial top level domain names are introduced.

Slide 29 of 63

## Domain Name History

- In 1990, the Internet moves beyond of the world of the government and universities and into the commercial society.
- Up until 1995, you didn't have to pay for your domain name, 1995 to 1998 you paid the NSF (National Science Foundation) \$100 US dollars for a 2 year registration for a domain name.
- In 1998 the assignment of domain name is opened up to private companies to encourage competition.

Slide 30 of 63

Slide 26 of 63

#### Break

- [https://twitter.com/i/status/109655625024087](https://twitter.com/i/status/1096556250240876544) 6544
- [https://twitter.com/i/status/118425231717403](https://twitter.com/i/status/1184252317174030338) 0338

Slide 31 of 63

Posters

# How does a Domain Name work?

- Every machine on the internet gets an IP Address A **DNS** (Domain Name System) maps the domain name to the correct IP address.
- **In most cases** there is a **one to one** mapping between an IP Address and a Domain Name:
	- **129.100.23.247 maps to www.csd.uwo.ca**
- Sometimes one IP Address might maps to more than one domain name:
	- **155.12.12.12 might map to www.chapters.ca and www.indigo.ca**
- Sometimes one domain name might map to more than one IP Address:
	- **155.12.12.1 and 155.12.12.2 and … 155.12.12.77 might all be web server machines for [www.msn.com](http://www.msn.com/)**
- <http://www.hcidata.info/host2ip.htm>

Slide 33 of 63

#### Domain Names

- Domain Names identify machines on the Internet, for example a web server machine.
- A *Web server* contains all the web pages for a company or individual.
- *Web pages* are stored on the *web server*  machine (sometimes the machine is called a *host)* in folders or directories(web site)
- A *web site* is really a folder
- Slide 34 of 63 Web pages are just files, usually with the extension *.html*, for example:

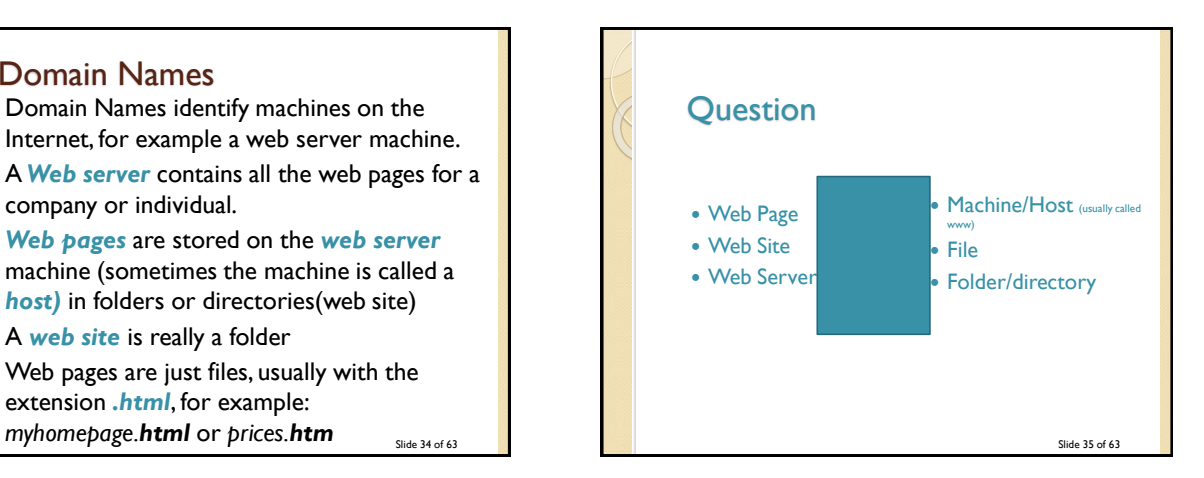

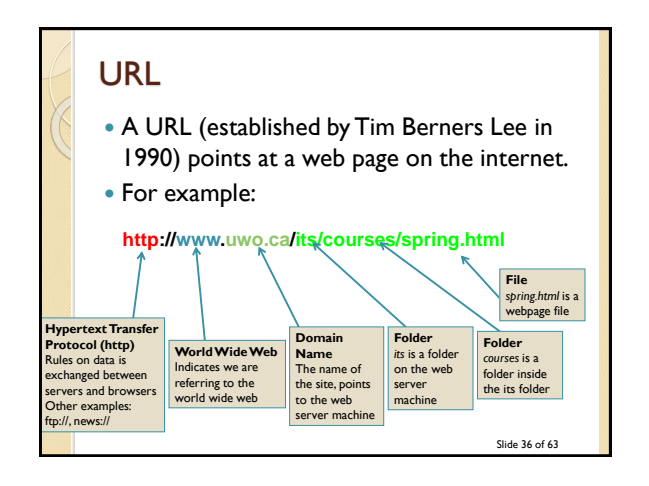

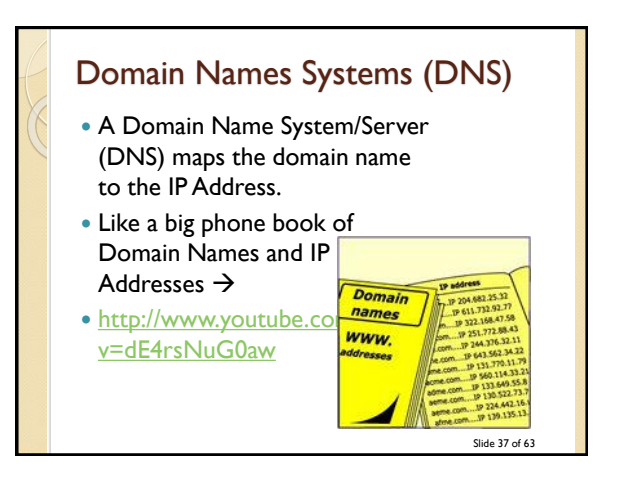

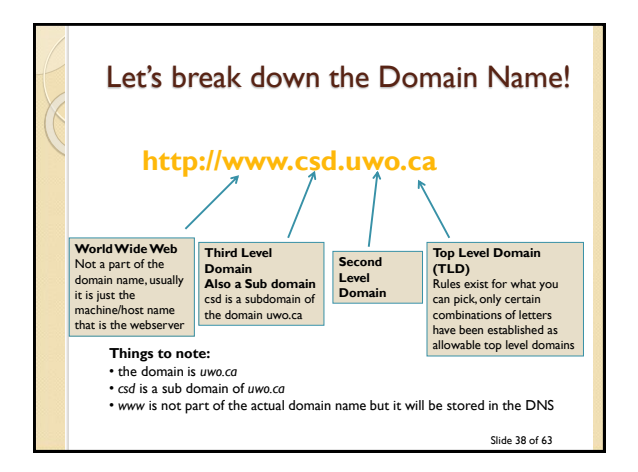

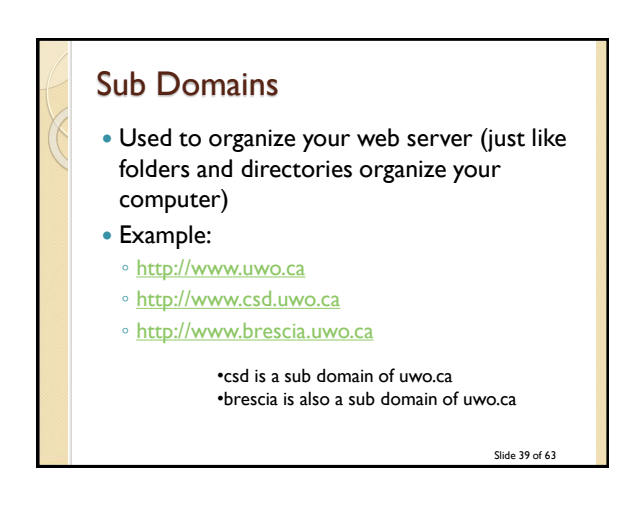

#### Rules for Domain Names Each item between a dot is called a level. You can have a maximum of 127 levels (thus the top level domain is 1 level and the second level is 1 level, that leaves room for 125 sub domains). • Each level can be up to 63 characters long The entire domain name (including sub domains) can not be more than 255 characters. **http://www.abc.def.hij.com Question:** What is the above domain name? **Question:** How many sub domains does the above domain name have?

Slide 40 of 63

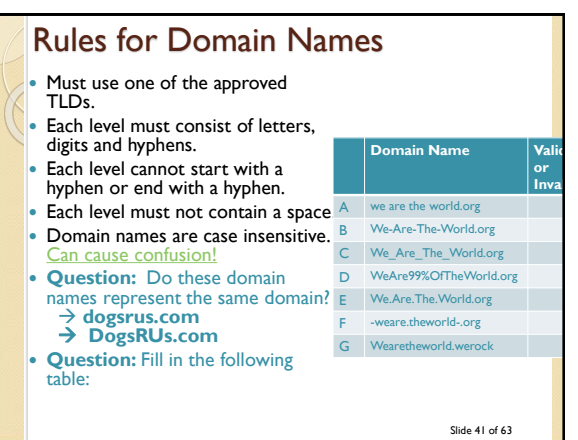

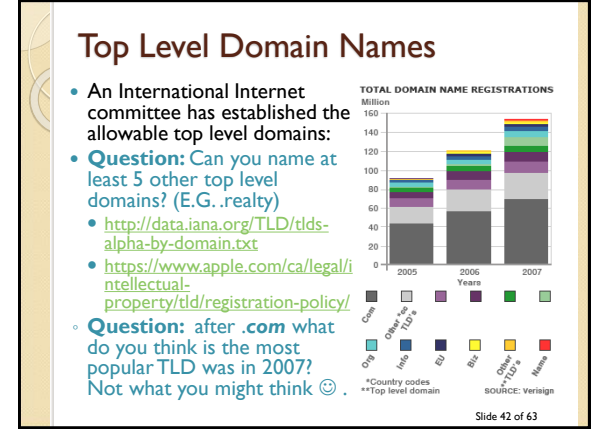

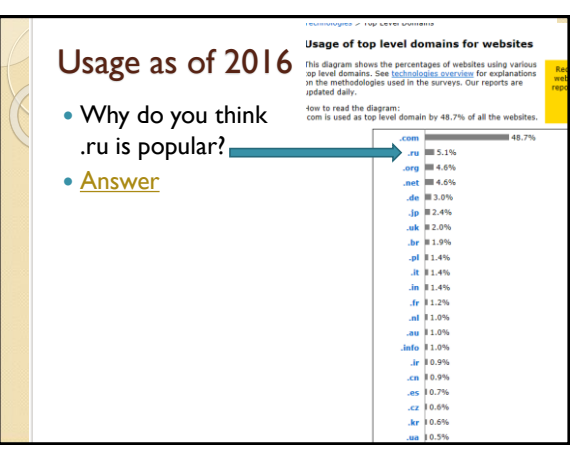

## Top Level Domain names

- Original ones were:
	- .com, .org, .net, .int, .edu, .gov, .mil
- Then country ones appeared (all 2 letters) ◦ .ca, .ae, .uk, .de
- Then geographical ones:
	- .asia, .berlin, .vegas
- And now…Brand ones:
	- .Bloomberg, .Barclays, .youtube
- [ICANN](https://en.wikipedia.org/wiki/List_of_Internet_top-level_domains#ICANN-era_generic_top-level_domains) has now approved ones like: ◦ .adult, .apartments, .flowers, …
- $\bullet$  [List of most expensive domain names](https://en.wikipedia.org/wiki/List_of_most_expensive_domain_names) side 44 of 63

# Slide 45 of 63 Tracing Routes Using Domain Names Review: [https://www.youtube.com/watch?v=5o8Cwaf](https://www.youtube.com/watch?v=5o8CwafCxnU) CxnU

#### Why should you care about Domain Names?

- Let's assume you are about to start a new business:
- Do you need a website? ◦ YES, YES, YES
- Essential for competition!
- Nowadays your customers don't just want a website from you, THEY EXPECT A WEBSITE!

Slide 46 of 63

Slide 48 of 63

Successful businesses take full advantage of the Internet: **Google Fact**: as of 2007, Google passes Microsoft as the most visited website in the world. ◦ **Question**: Name some other sites that have now passed Microsoft [https://en.wikipedia.org/wiki/List\\_of\\_most\\_popula](https://en.wikipedia.org/wiki/List_of_most_popular_websites) r\_websites

Slide 47 of 63

# Starting to think about your business Perhaps you will need flyers/advertisements You may need business cards You might design a logo in Photoshop You SHOULD have a website • You will legally need a company name. **Question**: Why is the *company name*  important in terms of your website?

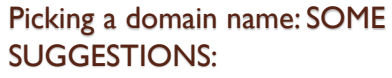

- 1. **Keywords, Keywords, Keywords-** Since our goal is to drive highly targeted traffic to our site; we need to pick a domain name<br>with our keywords in it. Search engines give a lot of weight to domain<br>names. If your domain name matches a keyword phrase that has<br>traffic, you will get h www.marketingcompany.com, this phrase gets tons of searches a day, so we will get free traffic coming to our site.
- **2. Be Memorable-** Your domain name should be descriptive, memorable, and easy to spell and pronounce. For example, www.myspace.com
- **3. Avoid Hyphens-** Most people won't remember the hyphen.<br>However if you want to get www.joshfuller.com and it is taken, only<br>then should you try www.josh-fuller.com.
- **4. .Com First-** Buy a .com extension because it's the default extension in most people's mind. Many times a .com extension is going to be taken so you will need to try .net, .biz, .org, etc. Always try to get .com first.

Slide 49 of 63

#### More Suggestions

- **5. Keep it Short-** Keep in mind that people need to be able to remember it, and type it. Focus on the shortest name that your customers and visitors will associate with your website. For example, www.pcworld.com, is much more effective than www.powercomputingworld.com
- **6. Kill Procrastination-** Don't wait to register your domain name. If you are thinking about registering a domain name and it's<br>available, what are you waiting for? Just like offline real estate,<br>online real estate is being bought up fast. Register before you loose<br>the opportunity t
- **7. Get Creative-** If your first choice is already taken. Add "e" or "i" or a number in front of a name, for example www.isurfing.com.<br>Another secret is adding "web" or "net" in front or at the end of a<br>name. Combine short, meaningful, catchy phrases or words that describe your business or site. For example if www.cheaptrips.com is taken, try www.webcheaptrips.com or www.cheaptrips4u.com

Slide 50 of 63

#### More Suggestions

- **8. Know the Rules-** Remember that domain names can only use letters, numbers, and dashes. Spaces and symbols are not allowed. Also, domain names are not case sensitive.
- 9. Testing, Testing, 123- Before you purchase your domain name, spend a<br>couple minutes testing them. See what your friends and family think of your<br>choices. You may have a name you think is perfect, however it may be dif for people to remember and/or hard to spell.
- IO. Learn from Monopoly- In the board game Monopoly, the person who<br>usually wins, is the person who buys up the most real estate. Online real<br>estate is no different. Purchase domain names similar in spelling to yours. The truth is, most people can't spell. Every day millions of people misspell domain names. Inevitably, they will still land on someone's web page. I have<br>typed in www.utube.com, instead of www.youtube, a couple times and<br>landed on some sort of tube manufacturing website. Utube is getting<br>thousands Youtube. If your website is www.cheaptrips.com, consider buying www.cheeptrips.com and www.cheeptrip.com.
- Slide 51 of 63 **11. Which Online Realtor to Use?-** Go to www.GoDaddy.com. Start with The Domain Search Box and search for a name that is available. Once you find a name that works, go ahead and start the check out process. Your new domain name will only cost you \$8 - \$10. Skip all of the extra services<br>they will try and sell you. No need for them. You only have to register<br>domains for 1 year at a time to keep costs down.They will automatically renew each year or GoDaddy will notify you to do so.<br>From: http://billionairebythirty.com/2009/05/how-to-pick-a-domain-name-to-drive-traffic/comment-page-12

#### How do you find out if the Domain Name you want is available?

#### • Find out from a website that lets you purchase domain names such as:

- [www.godaddy.com](http://www.godaddy.com/)
- [www.mydomain.com](http://www.mydomain.com/)
- <https://www.101domain.com/>
- [www.register.com](http://www.register.com/)
- Pay per year, must reregister every year or every few years

Slide 52 of 63

### To Host or Not To Host  $\rightarrow$  That is the Question!

- You have:
	- Picked a domain name
	- Registered it and paid for it
- Now you want to find a company that will hold/host your website (keep the files that make up your website) OR perhaps you can set up your own webserver in at your company or home?

Slide 53 of 63

#### Don't  $Host$  That is the answer!

#### **4 Reasons NOT to Host Your Own Website:**

- **Expensive:** Server and server software (web server, mail server, firewall, virus protection etc.) can be expensive.
- **Continual Connection:** The server needs a 24/7 high speed connection to the internet, which is relatively costly.
- **Technical:** Setting up all the configurations including mail server, FTP server and DNS server can be complicated.
- Slide 54 of 63 **Support:** Server maintenance requires 24 hour support, special skills and knowledge.

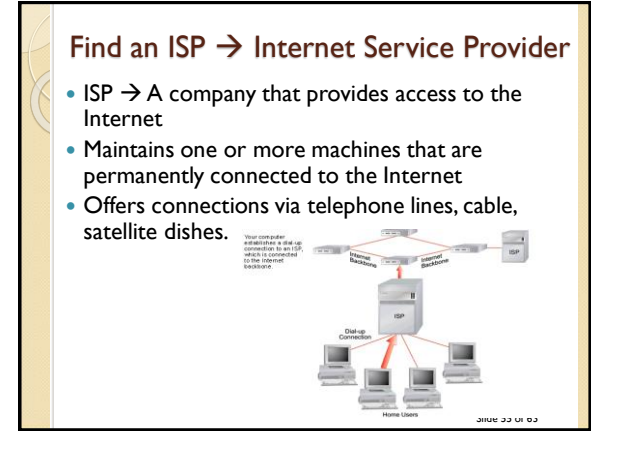

### ISP

- Provide user with:
	- User account for accessing the Internet
	- Email access
	- Web Space to host/hold your website
- Some ISPs are:
	- Rogers
	- Bell
	- Execulink
	- $\circ$  Western (at least while you are a student here  $\circledcirc$ )

Slide 56 of 63

#### What to look for in an ISP **Top 10 Reasons to pick an ISP Disk Space → Always** get more, Standard 5 GB – 10 GB **Bandwidth**  $\rightarrow$  bandwidth is the amount of traffic that is allowed to occur between your web site and the rest of the internet in a given time period (static pages go with low; need for downloads go with high) ■ **Web Site Speed →** Web site speed is a given... slow.. Poor service (ask for some websites and try it out yourself) ■ **Database/Programming Language Support →** Needs for dynamic website – interact with customers. Perl, Java, PHP etc... **■ Technical Support → Test by sending them an e-mail and see response time, Contact names, e-mails, phone numbers, hotlines** ■ UpTime → Look for 99% plus guaranteed **FTP Access**  $\rightarrow$  Unlimited and unrestricted FTP access for easy maintenance ■ **Web Statistics Summary: →** Traffic on your website- Easy access to your information... control **Scripts availability >** counters, forms support.

Web Provider  $\rightarrow$  Reliability? How long? Popular?

Slide 57 of 63

Slide 59 of 63

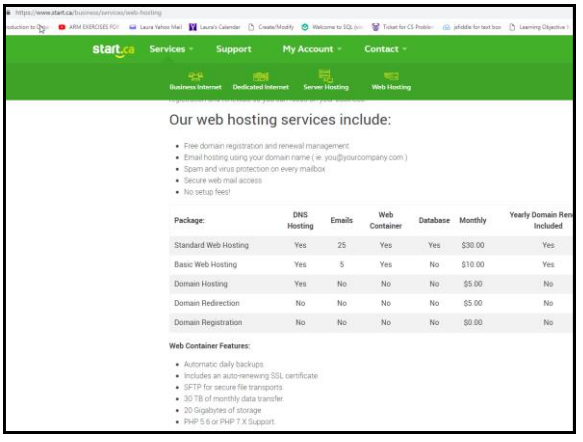

# Okay, I have the Domain Name, what is next? **Stage 1: Planning and Design Define the Business Requirements** ◦ Meet with the client: Be prepared  $\cdot$  Ask questions  $\rightarrow$  LISTEN TO THE ANSWERS Learn as much as you can about their business Ask for all the reports they generate, the forms they fill in, their printed brochures, etc...

#### What questions should you ask your clients?

- Who will their primary audience be?
- What is the company's image?
- Do they have a company logo (this will help you with colours and a theme)? How about some other graphics/images?
- Will the company's focus change over the next year or so?
- What content will be on the page? This might help you figure out how to organize the material!

Slide 60 of 63

#### Questions:

- Think of some of your favourite websites, what is it about those websites that you like?
- Think of some websites you avoid, why do you avoid them?

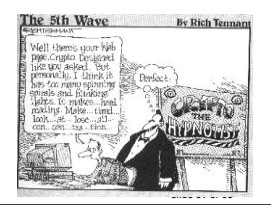

What is the best thing you can do when designing a new website?

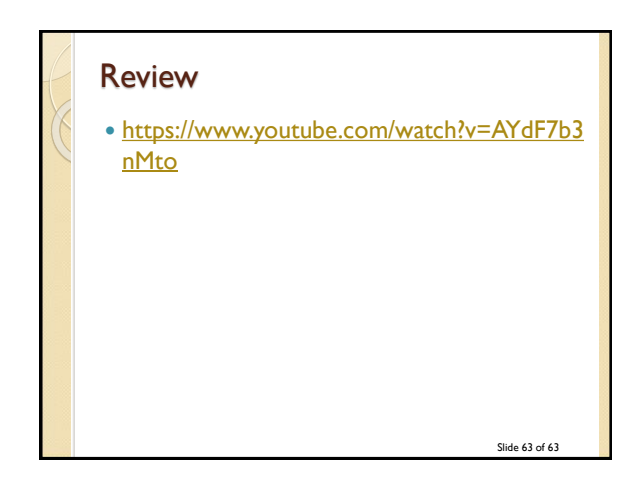

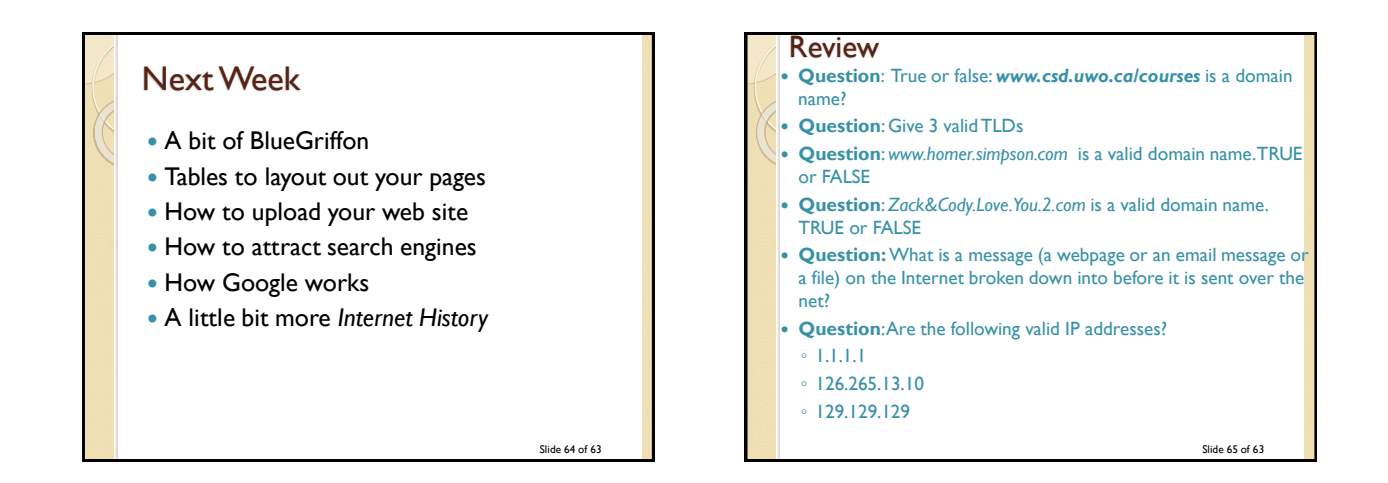

Slide 62 of 63